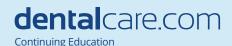

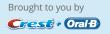

# Strategies for Searching the Literature Using PubMed

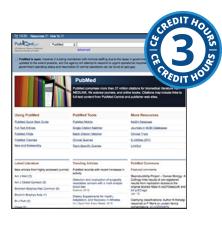

Course Author(s): Jane L. Forrest, EdD, BSDH; Syrene A.

Miller, BA, MSW **CE Credits:** 3 hours

**Intended Audience:** Dentists, Dental Hygienists, Dental Assistants, Dental Students, Dental Hygiene Students, Dental

**Assistant Students** 

Date Course Online: 04/13/2009 Last Revision Date: 07/02/2021 Course Expiration Date: 06/30/2024

Cost: Free

Method: Self-instructional AGD Subject Code(s): 130, 770

Online Course: www.dentalcare.com/en-us/professional-education/ce-courses/ce340

#### **Disclaimers:**

- · P&G is providing these resource materials to dental professionals. We do not own this content nor are we responsible for any material herein.
- Participants must always be aware of the hazards of using limited knowledge in integrating new techniques or procedures into their practice. Only
  sound evidence-based dentistry should be used in patient therapy.

#### **Conflict of Interest Disclosure Statement**

- Dr. Jane Forrest has done consulting work for P&G. She is a member of the P&G Oral Care Global Dental Hygiene Advisory Board.
- Ms. Miller reports no conflicts of interest associated with this course.

#### Introduction

This continuing education course is a follow up to the course, *Evidence-Based Decision Making: Introduction and Formulating Good Clinical Questions.*<sup>1</sup> The primary learning objectives for this course are to increase your skills in conducting an efficient computerized search using PubMed to answer a specific clinical question, the second step of the Evidence-based process.

#### **Course Contents**

- Overview
- Learning Objectives
- Structuring a PubMed Comprehensive Search Using a PICO Question
- Understanding PubMed Key Features
  - PubMed Home Page
  - MeSH (Medical Subject Headings)
- Understanding PubMed Advanced Search Features
  - Boolean Operators
  - Advanced Search Builder and Search History Feature
  - Conducting a Traditional or Comprehensive Search and the Use of Filters
  - Searching with PubMed Clinical Queries
- PubMed Clinical Queries in Action
- Comparison of Using a PubMed Comprehensive Search Approach vs. Clinical Queries
- Conclusion
- Course Test
- References
- About the Authors

#### Overview

Finding relevant evidence to answer clinical questions requires conducting a focused search of the peer-reviewed professional literature. To assist professionals in keeping up with the literature and in making it possible to quickly find needed information without leaving your location, online access to MEDLINE, the premier scientific database provided by the National Library of Medicine, is available at no cost through PubMed. The purpose of this course is to outline the steps involved in conducting a PubMed search using both the traditional comprehensive PubMed search mechanism, including the MeSH database, and the PubMed Clinical Queries feature to answer clinical questions. Case scenarios will demonstrate the application of the skills involved. To gain handson experience learning the skills, open a second window in your browser and complete each step as you read about it in the course.

#### **Learning Objectives**

Upon completion of this course, the dental professional should be able to:

 Identify key search terms using the components of a PICO question (Patient/

- Population Problem, Intervention, Comparison and Outcome).
- Navigate PubMed's home page.
- Apply PubMed's Filters and Advance Search Features in conducting an efficient search.
- Search the PubMed MeSH Database to find the correct indexing terms.
- Describe how to use Boolean operators (AND, OR and NOT) to combine search terms.
- Discuss how using the PubMed 'Filters' feature assists in finding the highest levels of evidence.
- Explain how to combine previous search queries using the Advanced Search History feature
- Effectively use PubMed to find evidence to answer a question using the PubMed features including: MeSH, Boolean Operators, Filters, and the Advance Search History.
- Conduct a PubMed search using the Clinical Queries feature.
- Compare the traditional comprehensive PubMed search with using the PubMed Clinical Queries feature.

# Structuring a PubMed Comprehensive Search Using a PICO Question

The first course, Evidence-Based Decision Making: Introduction and Formulating Good Clinical Questions, demonstrated how to construct a PICO Question from a case scenario. The following is a brief review of the case, the PICO question and key terms that will be used to illustrate a comprehensive PubMed search.

#### **Case Scenario**

Your new patient, Mr. Nathan Baker, is a 20-year old college student-athlete who has been swimming competitively since he was 12-years-old. His chief complaint is about the smooth, yellow areas near his gum line that he recently noticed. He wants to know what might be causing this and if there is anything he can do to fix and/or prevent it from getting worse. When reviewing his health history and behaviors, you learn that Nathan is a vegetarian, frequently snacking throughout the day on healthy fruits and vegetables. He also consumes sports drinks and an occasional energy drink with his hectic student/athlete schedule.

Nathan currently uses a manual toothbrush right after every meal, flosses nightly, and uses whatever fluoride toothpaste is on sale when he goes to buy one. Since you suspect his chief complaint is due to erosion, you perform the Basic Erosive Wear Examination (BEWE),2 and calculate his BEWE score to be 10, indicating he is at medium risk for erosive wear.

From Nathan's assessment, we suspect the erosion is due to multiple risk factors including his diet and dietary habits, oral health regimen, and his competitive swimming. After discussing each of Nathan's risk factors, he realizes that some of his habits are contributing to his oral health problem. He had always thought being a vegetarian was healthy and that it was good to brush right after meals. He did not know that his diet was acidic and eating too frequently could contribute to erosion.<sup>3,4</sup> Nor did he realize that he should wait 1-2 hours before brushing his teeth after an acid exposure,5 or that as a competitive swimmer, if he is training in water with a pH lower than the optimal (7.2-8.0) he may be subject to further erosion.6

You both agree on changes that he can make with his eating and oral care habits but realize there are some things that aren't going to change – like the fact he is a competitive swimmer and plans to remain a vegetarian. He then asks you about the toothpaste he should be using. He asks you about Sensodyne Pronamel® (a sodium fluoride toothpaste with potassium nitrate), since he recently heard a TV commercial stating that it helps with erosion. You typically recommend a stannous fluoride toothpaste, like Crest Pro-Health, but are not sure which one will be more effective in preventing the initiation and further progression of dental erosion.

To find the answer, you structure Nathan's question following the PICO formula: "For a patient with erosive tooth wear (P), will Sensodyne Pronamel® (a sodium fluoride toothpaste with potassium nitrate) (I), as compared to Crest Pro Health (a stannous fluoride toothpaste) (C), be more effective in preventing the initiation of further erosive tooth wear (O)?"

Key search terms are derived from the PICO components comprising the PICO question. In this case, they include the Intervention (I: sodium fluoride toothpaste with potassium nitrate or Sensodyne Pronamel), and the Comparison (C: stannous fluoride toothpaste or Crest Pro-Health toothpaste). In this specific example, including the Problem (P), erosive tooth wear, as part of the search will be important since the two different fluoride toothpastes may be compared for other reasons, e.g., occlusal or root caries, or dentinal hypersensitivity. Without including the P, which narrows the search to the specific problem, the search would include different answers/ outcomes other than their comparison for tooth erosion. However, in general, the two main search terms are the I and C since you will want studies that compare the two to determine which is more effective. Next, identify any additional terms or phrases (synonyms) related to the already identified P, I, C, and O (See Table 1 – Mr. Baker's PICO Worksheet). By generating these words, alternative key terms are identified that facilitate finding evidence to answer the question.

#### **Understanding PubMed Key Features**

After structuring a specific clinical question, the next step in the evidence-based process is finding the evidence through conducting an online search of the scientific literature. As familiar as many dental professions have become in searching the Internet, most have not had a specific course on searching biomedical databases, such as PubMed. These require a basic understanding of the PubMed features, including the MeSH (Medical Subject Headings) database and Clinical Queries. All features can be used with either a traditional PubMed Comprehensive search, which begins on the homepage, or a Clinical Queries search (listed under FIND on the homepage) and are illustrated throughout this course. The one exception is in order to use the Advanced search and History features with Clinical Queries, you must click on the "See all" feature on the Clinical Queries page.

#### **PubMed Home Page**

Understanding how PubMed is structured begins

Table 1. Completed PICO Worksheet for Mr. Baker's Case.<sup>1</sup>

| Define your PICO Components (OUTCOME MUST MAT                                                                                                    | TCH THE PROBLEM).                                          |
|----------------------------------------------------------------------------------------------------|------------------------------------------------------------|
| our question should be used to help establish your se                                                                                                    | earch strategy                                             |
| 1. Problem: erosive tooth wear                                                                                                    |                                                            |
| Intervention: sodium fluoride + potassium nitrate                                                                                                    | toothpaste (Sensodyne Pronamel®)                           |
| 3. Comparison: stannous fluoride toothpaste (Crest                                                                                                    | Pro-Health)                                                |
| 4. Outcome: more effective in preventing erosive to                                                                                                    | ooth wear                                                  |
|                                                                                                    |                                                            |
| 5. Write out your question using the formula. (USE P                                                                                                    |                                                            |
| For a patient with erosive tooth wear, will sodium fi                                                                                                    |                                                            |
| Pronamel*), as compared to stannous fluoride tooti                                                                                                    | hpaste (Crest Pro-Health), be more effective in preventing |
| erosive tooth wear?                                                                                                    |                                                            |
| 5. Identify the Type of question. Circle one:  Therapy/Prevention Diagnosis                                                                                                    | Etiology/Causation/Harm, Prognosis                         |
| 7. Identify the type of study to include in your search.  ✓ Meta-Analysis ✓ Systemati                                                                                                    | c Review ✓ Randomized Controlled Trial                     |
| ✓ Clinical Trial Cohort Study ✓ Practice Company ✓ Practice Company ✓ Practice Compa |                                                            |
| Cohort Study     Case Con                                                                                                    | trol Study    Literature Review                            |
| o Other:                                                                                                    |                                                            |
| 3. List the main topics and alternative terms from you                                                                                                    | r PICO question that can be used for your search.          |
| Erosive tooth wear, tooth erosion, tooth wear,                                                                                                    | tooth attrition, tooth abrasion                            |
| Sodium fluoride + potassium nitrate toothpaste                                                                                                    | Stannous fluoride toothpaste/dentifrice                    |
| Sensodyne Pronamel© dentifrice                                                                                                    | Crest Pro-Health toothpaste                                |
| ). List inclusion criteria – e.g., gender, age, year of                                                                                                    | List irrelevant terms                                      |
| publication                                                                                                    |                                                            |
| Competitive swimmer                                                                                                    | Sodium fluoride (FL) toothpaste, FL mouthrinses            |
| Vegetarian                                                                                                    | Sensitivity or hypersensitivity, FL varnish, gels          |
|                                                                                                    | Crest sodium FL or MFP toothpaste,                         |
|                                                                                                    |                                                            |

with its Home Page (Figure 1). Three important areas that are most often used include:

- 1. A Search Box where terms are entered for conducting a traditional or comprehensive PubMed search.
- 2. Links to using the MeSH Database, Clinical Queries, and tutorials providing directions to using each of the features.
- 3. A link to the Advanced Search feature (below the Search Box).

PubMed is a free web based retrieval system developed by the National Center for Biotechnology Information (NCBI) at the National Library of Medicine. It is part of the larger NCBI system known as Entrez. PubMed includes over 31 million citations from MEDLINE, which comprises the largest part of PubMed. PubMed includes links to full text articles through PubMed Central and to publisher web sites that offer full-text articles, however, there may be a fee to access the full text. As technology has advanced, so have improvements to PubMed. The latest version of PubMed includes more available resources than the former version, referred to as Legacy. Some of the new resources include Quick Tours and a series on How PubMed Works. These upgrades were made in 2020 along with enhancements to the mobile version with 40% of users accessing PubMed from a mobile device.7

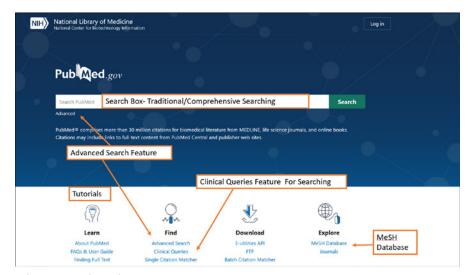

Figure 1. PubMed Home Page.

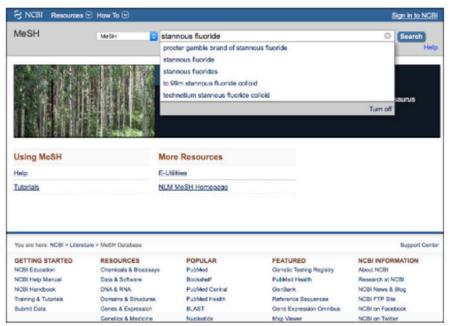

Figure 2. MeSH Database Search Page.

#### **MeSH (Medical Subject Headings)**

PubMed has an online user guide (<a href="https://pubmed.ncbi.nlm.nih.gov/help/">https://pubmed.ncbi.nlm.nih.gov/help/</a>) and YouTube tutorials that walk through the steps of a search and explain each PubMed feature and tool so users understand how to conduct a search and the language for how information on the database is indexed. For example, PubMed and MEDLINE use the MeSH (Medical Subject Headings), a controlled vocabulary thesaurus or indexing language, which allows there to be consistency in the key terms assigned to the articles indexed from journals. Each reference

is associated with a set of MeSH terms that describe the content of the item.

The MeSH Database can be accessed from the PubMed home page (Figure 1). By opening this browser, a word(s) can be entered in the search box. Although when typing in 'stannous fluoride' a pull-down list of other terms appears, do not mistake these for MeSH terms (Figure 2). They are just terms others have typed in.

Click on Search and the MeSH indexing term(s) that is/are used appear (Figure 3). Next, click

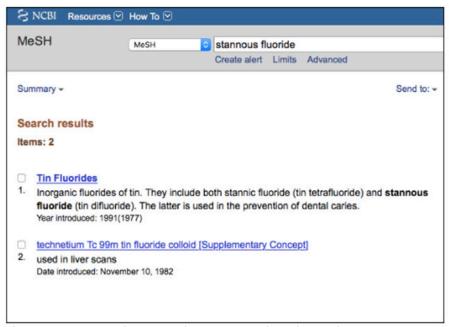

Figure 3. MeSH Database Search – Stannous Fluoride Results.

on Tin Fluorides since this appears to be the applicable term. Additional information is displayed related to subheadings, different entry terms, previous indexing and where the term is structured in the hierarchical "MeSH tree" (Figure 4). This is a helpful tool when an original search does not yield enough results. It will often provide additional terms related to a search, which may lead to more relevant information. For example, in searching for evidence on stannous fluoride, type in the term 'stannous fluoride' to determine if it is the correct MeSH term.

The results from using the MeSH Browser indicate that Tin Fluorides (vs. stannous fluoride) is the MeSH indexing term, however stannous fluoride is an entry term. If there were an inadequate number of citations then according to the MeSH Tree, the search would need to be broadened using the term Fluorides – one level up from Tin Fluorides.

When conducting the same search using the term Sodium Fluoride, the term Sodium Fluoride is identified as the MeSH term. Again, if there were an inadequate number of citations then according to the MeSH Tree, the search would need to be broadened using the term Fluorides – one level up from Sodium Fluoride.

### Understanding PubMed Advanced Search Features

The Advanced search feature includes the Search Builder using Boolean Operators and the Search History. A link to a YouTube Tutorial is available on the upper right side of the Advanced search page (Figure 5) and explains the Advanced search feature.

#### **Boolean Operators**

Boolean logic refers to relationships among search terms. Boolean operators limit results of a search by letting the user combine search terms or concepts. The three Boolean operators are the words "AND," "OR," and "NOT" and although PubMed states they should be capitalized, you may also retrieve the same citations not capitalizing them.8 The **AND** operator is used to retrieve **results that contain the entered search** terms in a citation. A search for "stannous fluoride toothpaste **AND** sodium fluoride and potassium nitrate toothpaste" will retrieve only citations that reference **BOTH**. The **AND** is the default operator used in PubMed, so if a Boolean operator is not specified between two or more terms, PubMed will automatically use **AND** between terms.8

The **OR** operator looks for citations that have **at least one of the terms** and combines them

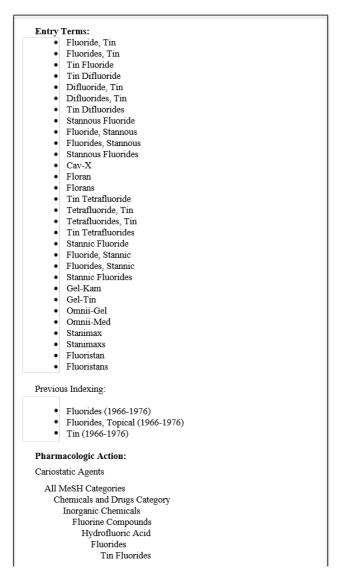

**Figure 4.** Stannous Fluoride / Tin Difluorides Entry Terms and MeSH Categories.

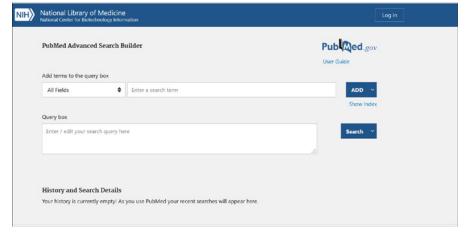

Figure 5. Top Portion of Advanced Search Builder Page.

together in one result. The **OR** operator is used to combine articles on similar topics or broaden your search. A search for "tooth erosion **OR** tooth wear" will retrieve citations that reference at least one of the terms. The **OR** Boolean operator is helpful to use when there are synonyms, e.g., tooth erosion OR erosive tooth wear. The **NOT** operator excludes the retrieval of terms from your search results. Typing "dental erosion **NOT** dental caries" excludes results about dental caries that also cause enamel damage. However, if articles refer to how enamel damage can occur, the **NOT** Boolean operator could eliminate relevant citations. Of the 3 Boolean operators, be cautious about using **NOT**.

PubMed automatically processes Boolean connectors in a left to right sequence, so when using multiple Boolean operators with more than two terms it may be important to enclose terms in parentheses, (tooth erosion *OR* tooth wear) *AND* (stannous fluoride toothpaste) *AND* (sodium fluoride and potassium nitrate toothpaste). The terms inside the parentheses, which is referred to as nesting, will be processed as a unit and then incorporated into the overall strategy.<sup>9</sup>

Boolean Operators can be used when typing in terms in the Search Box on the Home Page (Figure 1) and when using the Search Builder on the Advanced Search Page (Figure 6), which is accessed from the Home Page (found under the search box). Later you will see that Boolean

Operators also can be used in performing a search using Clinical Queries.

### Advanced Search Builder and Search History Feature

Another valuable tool for conducting an evidence-based search is the Advanced Search Builder, including the Search History feature. This allows you to view all the search strategies that have been run and their results. It also allows you to combine previous search queries using the Boolean operators with new search queries. PubMed may move a search statement number to the top of the History when it's used again, so the search queries may appear to be out of numerical order. Note when combining searches, the terms do not need to be spelled out again. Instead of typing out toothpaste AND stannous fluoride, just type the number of the search, e.g., #2 add with AND #3. Please note, you MUST use the # sign before the actual number.

Using the Advanced Search Builder, you can see that the terms toothpaste (#2) AND stannous fluoride (#3) were then combined (#4), which then was combined with tooth erosion OR erosive tooth wear (#1). This limited the number of citations found to 63 (#5). Next, a search for sodium fluoride and potassium nitrate (#6) identified 100 citations. It then was combined with #2 to limit the findings toothpaste. This resulted in 40 citations (#7). The final step was

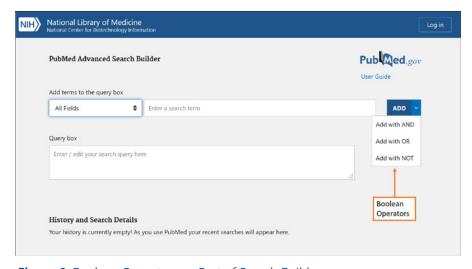

**Figure 6.** Boolean Operators as Part of Search Builder.

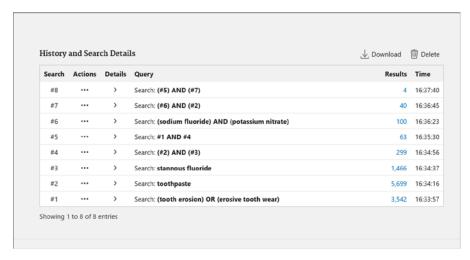

Figure 7a. Search History on Advanced Search Builder Page.

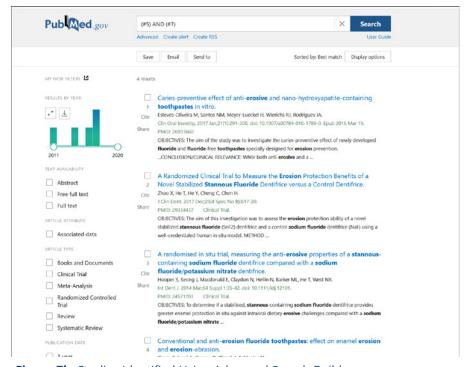

Figure 7b. Studies Identified Using Advanced Search Builder.

combining searches **#5 AND #7** to identify studies that included both types of fluoride toothpaste and studies related to tooth erosion/erosive tooth wear in relation to tooth erosion (**#8**). This resulted in retrieving 4 studies. By clicking on 4 under the column Results, you can see the four studies (Figure 7b).

If none of these studies answers Nathan's question, then the search needs to be

expanded by using broader or more generic terms as mentioned earlier.

As you can see from this search, terms were searched individually prior to combining them. This allows the user to see exactly what results were obtained for each term. Skipping the search for individual terms prior to combining them can result in missing important citations.

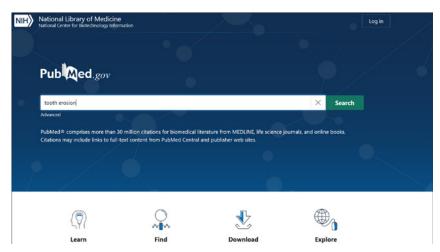

**Figure 8.** Beginning a Traditional/Comprehensive Search.

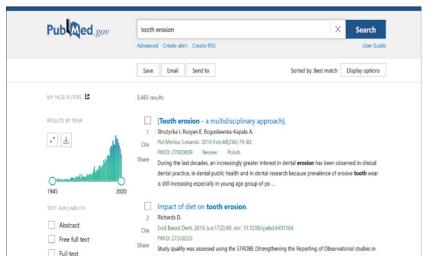

Figure 9a. Results of a Traditional/Comprehensive Search.

# Conducting a Traditional or Comprehensive Search and the Use of Filters

Without knowing about or using the MeSH or Advanced search features, the most common way of beginning a search is to type in the main search term, tooth erosion, on the Homepage (Figure 8).

Next click on Search to see the results, which result in finding 3483 citations (Figure 9a). To narrow these results to the most current and highest levels of evidence, use the filters that appear on the left-hand column.

Scanning down the column you have choices related to Text Availability, Article Type, Publication Dates, and Additional Features (Figure 9b).

Clicking on Additional Features allows you to check off other Article Types, i.e., Practice Guideline and Comment, which are not a default publication type. Some of the other Additional Filters include Species, Languages, Sex, and Age (Figure 9c).

By clicking on SHOW, it places Practice Guideline and Comment under Article Type (Figure 9d). If you had clicked on any of the options under any of the Additional Filters, they too would appear on the main page.

Of all the filters, perhaps the most important is Article Types since it allows you to search for studies by levels of evidence.

| ARTICLE ATTRIBUTE                     |           | dietary habits on <b>tooth erosion</b> occurrence was calculated using a f                                                                                                    |
|---------------------------------------|-----------|----------------------------------------------------------------------------------------------------|
| Associated data                       |           | A Dental Hygienist's and Therapist's Guide to the Management of <b>Tooth Erosion</b> .                                                                                                    |
| ARTICLE TYPE                          | 3         | Ariyanayagam Y.  Prim Dent J. 2016 Aug 1:5(3):58-62. doi: 10.1177/205016841600500306.                                                                                                    |
| Books and Documents                   | Cite      | PMID: 28826465 Review.  Dental care professionals can support patients to prevent and manage <b>tooth erosion</b> . The role of the                                                                                                    |
| Clinical Trial     Meta-Analysis      |           | dentist is to restore the structure and function of teeth damaged by acid <b>erosion</b> , while the role of the dental hygienist therapist is to work alongside the de                                                                                                    |
| Randomized Controlled                 |           | Tooth erosion and eating disorders: a systematic review and meta-analysis.                                                                                                    |
| Review                                | 4         | Hermont AP, Oliveira PA, Martins CC, Paiva SM, Pordeus IA, Auad SM.                                                                                                    |
| Systematic Review                     | Cite      | PLoS One. 2014 Nov 7;9(11):e111123. doi: 10.1371/journal.pone.0111123. eCollection 2014.  PMID: 25379668                                                                                                    |
| PUBLICATION DATE                      | Share     | OBJECTIVES: The aim of this systematic review and meta-analysis was to search for scientific evidence regarding the following clinical question: Do eating disorders increase the risk of <b>tooth erosion</b> ?                                                                     |
| 1 year                                |           | METHODS: An electronic search addressing eating disorders and                                                                                                    |
| 5 years     10 years     Custom Range | 5<br>Cite | Etiology and pathogenesis of dental <b>erosion</b> .  Kanzow P, Wegehaupt FJ, Attin T, Wiegand A.  Quintessence Int. 2016 Apr;47(4):275-8. doi: 10.3290/j.qi.a35625.  PMID: 2702647 Review.                                                                                          |
| Additional filters                    | Share     | The condition of dental <b>erosion</b> is defined as acid-related loss of <b>tooth</b> structure which does not involve microorganismsBy a thorough clinical examination and an accurate anamnesis, various <b>erosion</b> -related risk factors can be identified and strategies to |
| Reset all filters                     |           | related risk factors can be identified and strategies to                                                                                                    |

Figure 9b. Customizing Article Types.

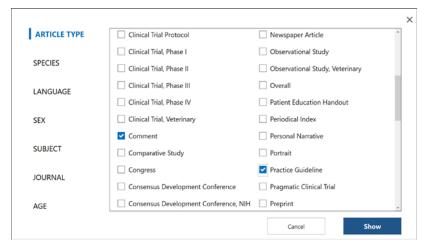

Figure 9c. Customizing Article Types (Continued).

| TEXT AVAILABILITY                                                                          |                    | Impact of diet on tooth erosion.                                                                                                    |
|--------------------------------------------------------------------------------------------|--------------------|----------------------------------------------------------------------------------------------------|
| Abstract Free full text Full text ARTICLE ATTRIBUTE                                        | 2<br>Cite<br>Share | Richards D.  Evid Based Dent. 2016 Jun;17(2):40. doi: 10.1038/sj.ebd.6401164.  PMID: 27339233  Study qualify was assessed using the STROBE (Strengthening the Reporting of Observational studies in Epidemiology) statement and Newcastle-Ottawa Quality Assessment Scale (NOS). The pooled effect of dietary habits on tooth erosion occurrence was calculated using a f                                                                                                    |
| Associated data  ARTICLE TYPE  Books and Documents  Clinical Trial  Comment  Meta-Analysis | 3<br>Cite<br>Share | A Dental Hygienist's and Therapist's Guide to the Management of <b>Tooth Erosion</b> .  Ariyanayagam Y.  Prim Dent J. 2016 Aug 1;5(3):58-62. doi: 10.1177/205016841600500306.  PMID: 28826465 Review.  Dental care professionals can support patients to prevent and manage <b>tooth erosion</b> . The role of the dentist is to restore the structure and function of teeth damaged by acid <b>erosion</b> , while the role of the dental hygienist therapist is to work alongside the de    |
| Practice Guideline Randomized Controlled Trial Review Systematic Review                    | 4<br>Cite<br>Share | Tooth erosion and eating disorders: a systematic review and meta-analysis.  Hermont AP, Oliveira PA, Martins CC, Paiva SM, Pordeus IA, Auad SM.  PLoS One. 2014 Nov 7;9(11):e111123. doi: 10.1371/journal.pone.0111123. eCollection 2014.  PMID: 25379668 Free PMC article. Review.  OBJECTIVES: The aim of this systematic review and meta-analysis was to search for scientific evidence regarding the following clinical question: Do eating disorders increase the risk of tooth erosion? |

**Figure 9d.** Result of Adding Options under Article Types.

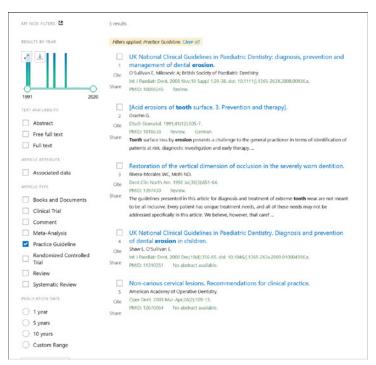

**Figure 10.** Using Filters to Narrow Citations to the Highest Level of Evidence, Practice Guideline.

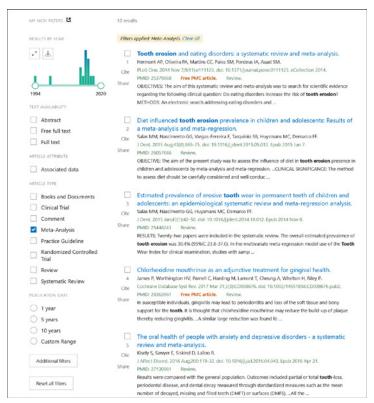

**Figure 11.** Using Filters to Narrow Citations to the Highest Level of Evidence, Meta-Analysis.

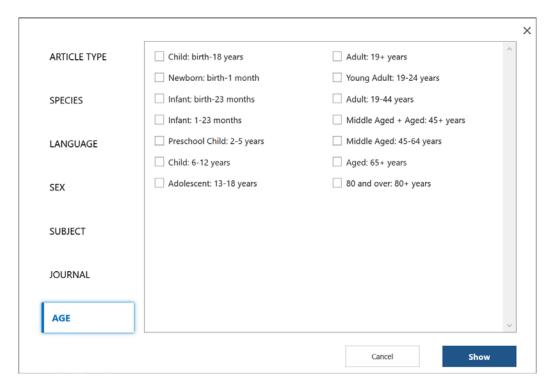

Figure 12. Additional Filters to Narrow Citations.

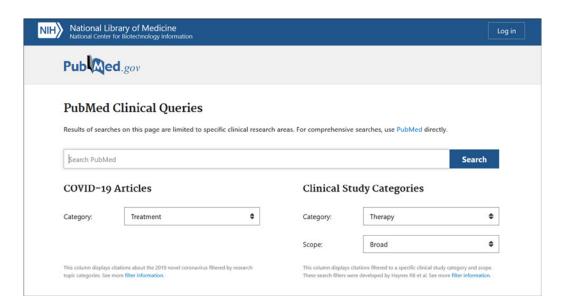

Figure 13. PubMed Clinical Queries.

Beginning with clicking on Practice Guideline, the highest level of evidence, the 3483 citations are narrowed to 5 (Figure 10), which is much more reasonable to review. However, notice that the most recent one, #1, was published in 2008.

If no Practice Guideline was identified or none of those found answer your question, then re-run the search. First clear the filter by clicking on "Clear all" to remove its selection. Next, click on Meta-Analysis, the next highest level of evidence. In this case, 12 citations are identified (Figure 11). Again, it's important to only click on one filter at a time so that you know what level of evidence you have found.

If no Meta-Analysis is found, then re-run the search again by clicking on "Clear all" to remove Meta-Analysis and click on Systematic Reviews, the next highest level. There are 32 for this search. Continue this process so that you are able to identify the highest levels of evidence that answers your question. For a review of levels of evidence and the hierarchy that exists to guide clinical decision making see *Evidence-Based Decision Making: Introduction and Formulating Good Clinical Questions.*<sup>1</sup>

If there had been a large number of citations, another option is to use the "Publication Date"

filter to limit the findings to the past 5 or 10 years. Also, if focusing on a specific age group, click on **Show additional features** and select the appropriate age group (Figure 12).

#### **Searching with PubMed Clinical Queries**

Now that the basics of PubMed have been reviewed, rather than beginning a PubMed search on the homepage using a traditional or comprehensive approach, a valuable feature for answering clinical questions for busy professionals and students is *PubMed Clinical Queries*. Click on the link found on the Homepage under PubMed Tools (Figure 1). The Clinical Queries feature (Figure 13) provides specialized searches using evidence-based filters to retrieve articles. The built-in evidence-based algorithms streamline the process of searching for clinically relevant articles.

Of the options on the Clinical Queries page, our focus is on using the main search bar and the **Clinical Study Categories.** Special algorithms are designed to find relevant evidence under the each Category. The default category is Therapy, however by clicking on the drop-down menu, other categories are found, such as Clinical Prediction Guides, Diagnosis, Etiology, and Prognosis. These can be searched with a broad or

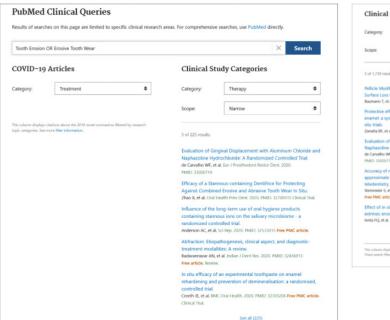

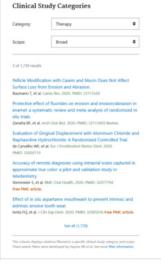

**Figure 14.** Clinical Queries Results of Searching for Tooth Erosion OR Erosive Tooth Wear.

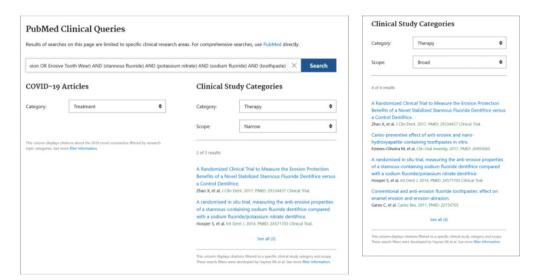

**Figure 15a.** Clinical Queries Results of Searching for the P, I and C components.

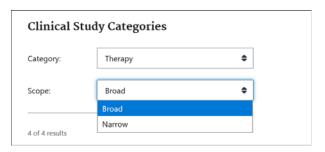

**Figure 15b.** Clinical Study Categories: Changing the Scope from Broad to Narrow.

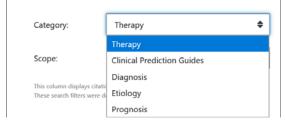

Clinical Study Categories

**Figure 16.** Clinical Study Categories: Changing the Scope from Broad to Narrow.

narrow focus. Broad is the default so by using the drop-down menu narrow can be selected.

Clinical Queries allows an individual with limited computer searching skills to find high levels of evidence by typing in a main topic or specific terms of interest. Using the same clinical scenario, "tooth erosion OR erosive tooth wear" is typed into the search box (Figure 14).

In this case, 1739 results were retrieved under a broad scope and 225 results under a narrow scope in Clinical Study Categories. To further narrow these, include Stannous fluoride (I) AND (Potassium nitrate AND sodium fluoride) AND toothpaste (C), Figure 15a.

In this case, 2 were found using the Narrow Scope and 4 were found using the Broad

Scope. These same studies are found under the Advanced Search Builder, Figure 7, result #8. Therefore, it is possible in two steps using Clinical Queries (vs. 7 steps and the use of Boolean operators, Figure 7a) to identify relevant studies to answer the question.

Review the abstracts found under the Clinical Study Categories. This search uses evidence-based search filters to find *individual studies* in the indicated category. The default settings are 'Therapy' under Category and 'Broad' under Scope, since the majority of questions asked fall under the category of therapy. The type of studies retrieved for this category and scope are randomized controlled trials (see filter table link at bottom of the webpage). If there were hundreds of studies, then change the Scope to Narrow (Figure 15b) and this will reduce the

number of citations. A Narrow, specific search will return the most relevant citations, although it may miss some.

In our case, with only 4 citations returned, there was no need to change the scope from Broad to Narrow. However, our graphic shows that a narrow search reduces the results to 2 citations.

Another important consideration is the type of question/category for which an answer is being sought, i.e., does the question pertain to etiology (or harm), diagnosis, therapy, prognosis or clinical prediction guides (Figure 16). Make sure the correct category is checked off.

Although there is no one correct way to conduct a search, how search terms are entered influences the results and the number of steps needed to refine the search.

#### **PubMed Clinical Queries in Action**

To further demonstrate searching with PubMed Clinical Queries let's review a second case scenario.

#### Case Scenario #2

To further demonstrate searching with PubMed Clinical Queries let's review a second case scenario.

Eric is a twenty-seven-year-old bartender who has used chewing tobacco for 9 years. He is a frequent user who chews almost five hours a day. Eric knows he can't quit by will power alone because he has tried in the past. He wants to know if using a nicotine patch rather than behavioral counseling can help him permanently quit.

To locate the highest level of evidence, begin with the Clinical Queries feature (Figure 17) by typing in the main problem of interest, chewing tobacco cessation. In this case we also will combine it with the Intervention, nicotine patch, and the Comparison, behavior counseling, using the "and" Boolean operator.

The results of the search identified 33 citations under Clinical Study Categories, the Broad Scope and 18 under the Narrow Scope.

In reviewing the title of the citations it should occur to the user that perhaps 'chewing tobacco' is not the correct indexing term since 'smokeless tobacco' is used and nowhere is 'chewing tobacco' used in the title of any citation. In this case, you should search the MeSH Database to determine the correct term. You discover that the MeSH term for chewing tobacco is smokeless tobacco and see that it is the correct indexing term in the MeSH hierarchy (Figure 18a). Searching for smokeless

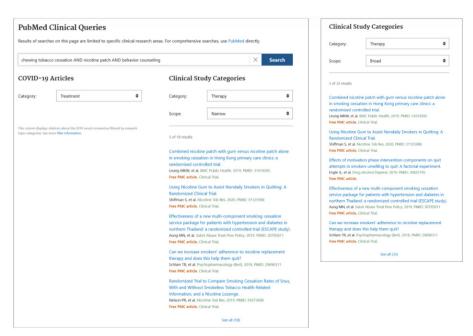

**Figure 17.** Search Results for Chewing Tobacco Cessation, Nicotine Patch and Behavior Counseling.

tobacco cessation (using the correct MeSH term from chewing tobacco) results in the MeSH term Tobacco Use Cessation (Figure 18b).

The MeSH term for nicotine patch is Tobacco Use Cessation Devices and is a new MeSH term introduced in 2019 (Figure 18c). Finally Behavioral Counseling is not a MeSH term and typing counseling provides several options to choose from (Figure 18d.). Directive Counseling is probably the closest definition to what we are investigating for Eric. However, we can see that it is indexed under Counseling and for this search we select Counseling as the MeSH term to capture a broader scope in potential relevant articles (Figure 18e).

A new search can be generated right from the MeSH database by adding MeSH terms to the search builder as you explore terms. This is done by selecting the search term (if there is

more than one listed) and clicking on the Add to search builder button on the right side of the screen. Terms can be combined with the Boolean operators AND/OR/NOT and a search can be generated (Figure 19a). When all of the terms are added, and combined with your choice of Boolean operator, click on Search Pubmed (Figure 19b.) Based on the MeSH terms a new search query is run and 3 potentially relevant citations are identified (Figure 19c.). The search query can be highlighted and copied using CTRL+C and pasted into clinical queries as well for the same results (Figure 19d).

As demonstrated, there is no one correct way to conduct a search and for someone who is not familiar with Boolean operators and combining terms, the filters feature or the MeSH database, so the Clinical Queries feature is an excellent starting point. For example, if the Clinical Queries search just included "chewing tobacco cessation,"

| Tobacco, Smokeless                                                                                                    |                                              |                                                                                                    |
|----------------------------------------------------------------------------------------------------|----------------------------------------------|----------------------------------------------------------------------------------------------------|
| Any product of NICOTIANA TABACUM that is not                                                                                                    | smoked but is either inhaled through the nos | se, chewed, or stored in cheek pouches.                                                                                |
| Year introduced: 1991(1986)                                                                                                    |                                              |                                                                                                    |
| PubMed search builder options                                                                                                    |                                              |                                                                                                    |
| Subheadings:                                                                                                    |                                              |                                                                                                    |
| Subheadings:    administration and dosage   adverse effects   analysis   chemistry   classification   drug effects   economics   eliology   letters   eliology   letters   eliology   eliology   letters   eliology   eliology   letters   eliology   letters   eliology   eliology | rs. Category<br>riculture                    | physiology poisoning standards statistics and numerical data supply and distribution therapeutic use toxicity virology |
| Smoking Devic<br>Tobacco                                                                                                    | Products                                     |                                                                                                    |
|                                                                                                    | obacco, Smokeless                            |                                                                                                    |
|                                                                                                    |                                              |                                                                                                    |

**Figure 18a.** MeSH Database Search for Chewing Tobacco.

| Tobacco Use Cessation                                                  |
|------------------------------------------------------------------------|
| Ending the TOBACCO habits of smoking, chewing, or snuff use.           |
| Year introduced: 1999                                                  |
| PubMed search builder options                                          |
| Subheadings;                                                           |
|                                                                        |
| economics history psychology                                           |
| epidemiology methods statistics and numerical data                     |
| ethnology Organization and administration                              |
| — organization and administration                                      |
| Restrict to MeSH Major Topic.                                          |
| Do not include MeSH terms found below this term in the MeSH hierarchy. |
| ·                                                                      |
| Tree Number(s): F01.145.488.750 MeSH Unique ID: D020340                |
| Entry Terms:                                                           |
| Cessation, Tobacco Use                                                 |
| Cessation, Tobacco Use     Cessations, Tobacco Use                     |
| Tobacco Cessation                                                      |
| Cessation, Tobacco                                                     |
| Smokeless Tobacco Cessation                                            |
| Cessation, Smokeless Tobacco                                           |
| See Also:                                                              |
| Tobacco Use Cessation Devices                                          |
| All MeSH Categories                                                    |
| Psychiatry and Psychology Category                                     |
| Behavior and Behavior Mechanisms                                       |
| Behavior                                                               |
| Health Behavior                                                        |
| Tobacco Use Cessation                                                  |

**Figure 18b.** MeSH Database Search for Smokeless Tobacco Cessation.

| Devices or delivery systems used to aid in end                                    | ling a TOBACCO habit.                                           |             |
|-----------------------------------------------------------------------------------|-----------------------------------------------------------------|-------------|
| Year introduced: 2019(1968)                                                       |                                                                 |             |
| PubMed search builder options                                                     |                                                                 |             |
| Subheadings:                                                                      |                                                                 |             |
|                                                                                   | П                                                               |             |
| adverse effects                                                                   | ☐ history ☐ statistics and numerical d                          | ata         |
| analysis                                                                          | ☐ organization and administration ☐ supply and distribution     |             |
| classification                                                                    | pharmacology                                                    |             |
| Classification                                                                    |                                                                 |             |
| economics                                                                         | ☐ standards ☐ trends                                            |             |
| ethics                                                                            |                                                                 |             |
| Π                                                                                 |                                                                 |             |
| Restrict to MeSH Major Topic.                                                     |                                                                 |             |
| Do not include MeSH terms found below t                                           | his term in the MeSH hierarchy.                                 |             |
| ree Number(s): E02.980                                                            |                                                                 |             |
| MeSH Unique ID: D061485                                                           |                                                                 |             |
| Entry Terms:                                                                      |                                                                 |             |
| Nicotine Patch                                                                    | See Also:                                                       |             |
| <ul> <li>Patch, Nicotine</li> </ul>                                               | <ul> <li>Smoking Cessation Agents</li> </ul>                    |             |
| <ul> <li>Nicotine Transdermal Patch</li> </ul>                                    | Tobacco Use Cessation                                           |             |
| <ul> <li>Patch, Nicotine Transdermal</li> </ul>                                   |                                                                 |             |
| <ul> <li>Transdermal Patch, Nicotine</li> </ul>                                   | All MeSH Categories                                             |             |
| <ul> <li>Nicotine Polacrilex</li> </ul>                                           | Analytical, Diagnostic and Therapeutic Techniques and Equipment | ent Categor |
| <ul> <li>Polacrilex, Nicotine</li> </ul>                                          | Therapeutics                                                    |             |
| <ul> <li>Nicotine Inhalant</li> </ul>                                             | Tobacco Use Cessation Devices Nicotine Chewing Gum              |             |
| <ul> <li>Inhalant, Nicotine</li> </ul>                                            | Nicotine Chewing Guin                                           |             |
| <ul> <li>Inhalants, Nicotine</li> </ul>                                           |                                                                 |             |
| Nicotine Inhalants                                                                |                                                                 |             |
| <ul> <li>Nicotine Delivery Devices</li> </ul>                                     |                                                                 |             |
| Delivery Device, Nicotine                                                         |                                                                 |             |
| Delivery Devices, Nicotine                                                        |                                                                 |             |
| <ul> <li>Device, Nicotine Delivery</li> <li>Devices, Nicotine Delivery</li> </ul> |                                                                 |             |
| Nicotine Delivery     Nicotine Delivery                                           |                                                                 |             |
| Nicotine Delivery Device     Nicotine Nasal Spray                                 |                                                                 |             |
| Nicotine Nasai Spray     Nasai Spray, Nicotine                                    |                                                                 |             |
| Nasal Spray, Nicotine     Nasal Sprays, Nicotine                                  |                                                                 |             |
| Nicotine Nasal Sprays                                                             |                                                                 |             |
| Spray, Nicotine Nasal                                                             |                                                                 |             |
| Sprays, Nicotine Nasal                                                            |                                                                 |             |
| Smoking Cessation Products                                                        |                                                                 |             |
| Product, Smoking Cessation                                                        |                                                                 |             |
| Products, Smoking Cessation                                                       |                                                                 |             |
| Smoking Cessation Product                                                         |                                                                 |             |
| Tobacco Use Cessation Products                                                    |                                                                 |             |
| <ul> <li>Nicotine Replacement Products</li> </ul>                                 |                                                                 |             |
| <ul> <li>Nicotine Replacement Product</li> </ul>                                  |                                                                 |             |
| <ul> <li>Product, Nicotine Replacement</li> </ul>                                 |                                                                 |             |
| <ul> <li>Products, Nicotine Replacement</li> </ul>                                |                                                                 |             |
| <ul> <li>Replacement Product, Nicotine</li> </ul>                                 |                                                                 |             |
| <ul> <li>Replacement Products, Nicotine</li> </ul>                                |                                                                 |             |
| Nicotine Lozenge                                                                  |                                                                 |             |
| <ul> <li>Lozenge, Nicotine</li> </ul>                                             |                                                                 |             |
| <ul> <li>Lozenges, Nicotine</li> </ul>                                            |                                                                 |             |
| <ul> <li>Nicotine Lozenges</li> </ul>                                             |                                                                 |             |

**Figure 18c.** MeSH Database Search for Nicotine Patch.

| Search results<br>Items: 6                 |                                                                                                    |  |
|--------------------------------------------|----------------------------------------------------------------------------------------------------|--|
| Counseling  The giving of Year introduced. | advice and assistance to individuals with educational or personal problems.                                                                                                    |  |
| 2. Counseling dand/or recomm               | during which a professional plays an active role in a client's or patient's decision making by offering advice, guidance, mendations.                                                                                                    |  |
|                                            | upport given to individuals to help them understand and resolve their sexual adjustment problems, it excludes treatment SEXUAL DISORDERS or PSYCHOSEXUAL DYSFUNCTION.                                                                                                    |  |
| The purpose i                              | al process that provides information and advice to individuals or families about a genetic condition that may affect them,<br>is to help individuals make informed decisions about marriage, reproduction, and other health management issues based<br>in about the genetic disease, the available diagnostic tests, and management programs. Psychosocial support is usually |  |
| 5. Counseling of Year introduced:          | conducted via electronic or other non-face-to-face interactions.                                                                                                    |  |
| Vocational Gu 6. Systematic eff            | suidance  fforts to assist individuals in selecting an occupation or suitable employment on the basis of aptitude, education, etc.                                                                                                    |  |

Figure 18d. MeSH Database Search for Counseling.

| Directive Counseling                             | <u> </u>                                          |                                             |
|--------------------------------------------------|---------------------------------------------------|---------------------------------------------|
| Counseling during which a professional plays a   | n active role in a client's or patient's decision | making by offering advice, guidance, and/or |
| recommendations.                                 |                                                   |                                             |
| Year introduced: 2003                            |                                                   |                                             |
| PubMed search builder options                    |                                                   |                                             |
| Subheadings:                                     |                                                   |                                             |
|                                                  |                                                   |                                             |
| П т                                              | П                                                 |                                             |
| classification                                   | legislation and jurisprudence                     | statistics and numerical data               |
| economics                                        | ☐ methods                                         | supply and distribution                     |
| ethics                                           | organization and administration                   | trends                                      |
| history                                          | standards                                         |                                             |
| Listory                                          | Statidalos                                        |                                             |
| Restrict to MeSH Major Topic.                    |                                                   |                                             |
|                                                  |                                                   |                                             |
| Do not include MeSH terms found below the        | his term in the MeSH hierarchy.                   |                                             |
| Tree Number(s): F02.784.176.279, F04.408.41      | 3.349, N02.421.461.363.349                        |                                             |
| MeSH Unique ID: D037001                          |                                                   |                                             |
| Entry Terms:                                     |                                                   |                                             |
| Counseling, Directive                            |                                                   |                                             |
| Prescriptive Counseling                          |                                                   |                                             |
| <ul> <li>Counseling, Prescriptive</li> </ul>     |                                                   |                                             |
|                                                  |                                                   |                                             |
| See Also:                                        |                                                   |                                             |
| <ul> <li>Genetic Counseling</li> </ul>           |                                                   |                                             |
| All MeSH Categories                              |                                                   |                                             |
| Psychiatry and Psychology Cated                  | DOLA                                              |                                             |
| Psychological Phenomena                          |                                                   |                                             |
| Psychology, Applie                               | d                                                 |                                             |
| Counseling                                       | tive Courselies                                   |                                             |
| Direc                                            | ctive Counseling  Motivational Interviewing       |                                             |
|                                                  | montational interviewing                          |                                             |
| All MeSH Categories                              |                                                   |                                             |
| Psychiatry and Psychology Cated                  |                                                   |                                             |
| Behavioral Disciplines and<br>Mental Health Serv |                                                   |                                             |
| Counseling                                       | 100.3                                             |                                             |
|                                                  | ctive Counseling                                  |                                             |
|                                                  | Motivational Interviewing                         |                                             |
| All MeSH Categories                              |                                                   |                                             |
| Health Care Category                             |                                                   |                                             |
| Health Care Facilities, Ma                       | npower, and Services                              |                                             |
| Health Services                                  |                                                   |                                             |
| Mental Heal                                      |                                                   |                                             |
| Coun                                             | Directive Counseling                              |                                             |
|                                                  | Motivational Interviewing                         |                                             |
|                                                  |                                                   |                                             |

Figure 18e. MeSH Database Description for Directive Counseling.

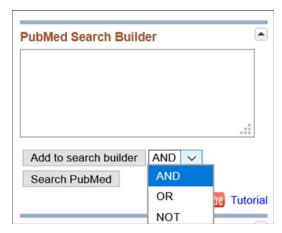

**Figure 19a.** PubMed Search Builder in MeSH Database.

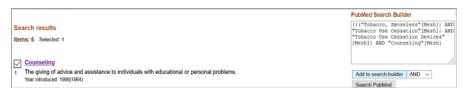

Figure 19b. PubMed Search Builder with MeSH terms for Eric.

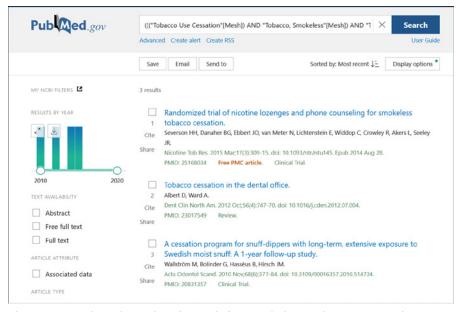

**Figure 19c.** PubMed Results of Search for Smokeless Tobacco AND Tobacco Use Cessation AND Tobacco Use Cessation Devices AND Counseling.

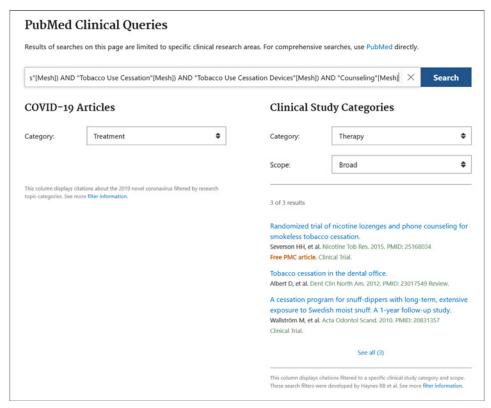

**Figure 19d.** Clinical Queries Results of Search for Smokeless Tobacco AND Tobacco Use Cessation AND Tobacco Use Cessation Devices AND Counseling.

840 citations are identified (Figure 20). Changing the search to include the MeSH terms, Tobacco Use Cessation AND Smokeless Tobacco results in 109 or 32 citations broad/narrow respectively (Figure 21.). However, all of these do not necessarily focus the search on the chief concern of Eric, which is the effectiveness of the nicotine patch as compared to behavioral counseling on quitting chewing tobacco.

To narrow the 109 or 32 citations, scan down the page and click on **See all (109)** or **See all (32)** to apply filters. It brings up all 109/32 citations on the Results page and by selecting the Publication dates filter, you can identify those published within the last 5 years, narrowing the results from 109 to 14 citations (Figure 22). Adding article type filters, one is a meta-analysis (Figure 23.) and two are systematic reviews (Figure 24.). However, there's no guarantee that any of the abstracts address the real problem of whether a nicotine patch will be more effective than behavioral counseling in helping Eric permanently quit using smokeless tobacco.

# Comparison of Using a PubMed Comprehensive Search Approach vs. Clinical Queries

To compare the searching strategies, let's conduct a PubMed comprehensive search (See Figure 1) to answer Eric's question. This is the traditional or typical approach that individuals use if they are not familiar with the Clinical Queries feature. Beginning on the PubMed homepage, the MeSH term, Tobacco Use Cessation is typed into the search box resulting in the retrieval of 21,774 citations (Figure 25a). A disadvantage to conducting this type of search is that you have no idea as to what type of studies you have found, e.g., systematic reviews, RCTs, animal or laboratory studies, personal opinions, etc. In comparison, using a non-mesh term, Chewing Tobacco Cessation only results in 1,426 citations (Figure 25b.) as compared to using the MeSH term.

In this case, someone not familiar with the PubMed Limits feature would either spend considerable time reviewing the 21,774 titles and abstracts to determine which ones might be useful in answering the question, or more

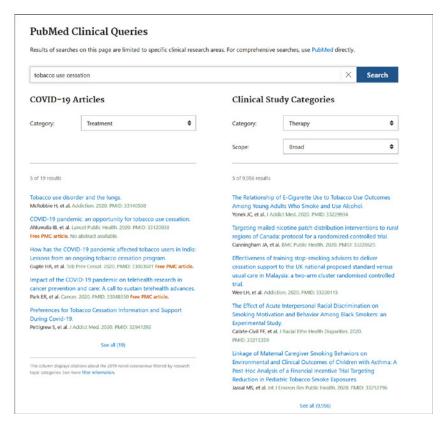

Figure 20. Results of Clinical Queries Search for Tobacco Use Cessation.

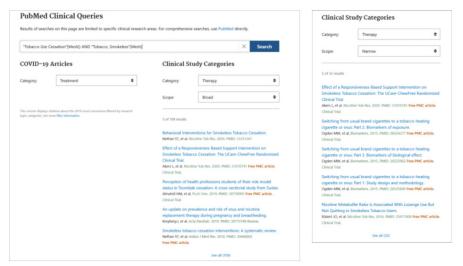

**Figure 21.** Results of Clinical Queries Search for MeSH terms Tobacco Use Cessation AND Smokeless Tobacco.

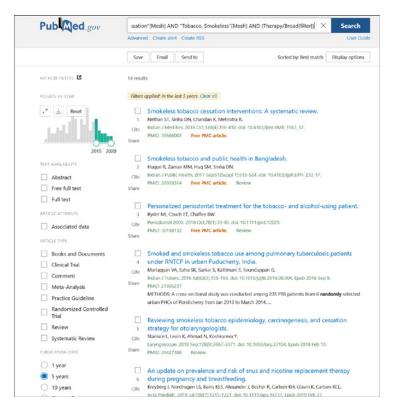

Figure 22. Clinical Queries Search Results with 5 Year Limit.

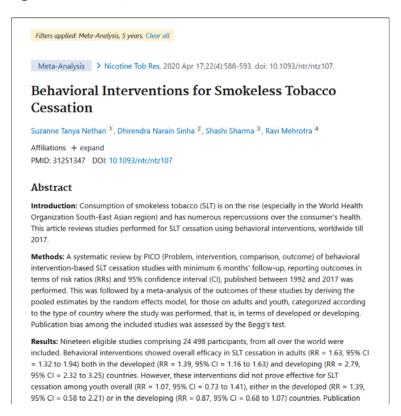

**Figure 23.** Clinical Queries Search Results with 5 Year Limit and Meta-Analysis Filter.

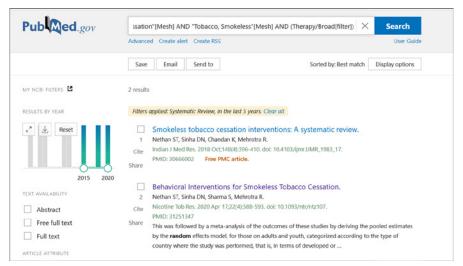

**Figure 24.** Results of Clinical Queries Search Filter 5 year limit and Systematic Reviews.

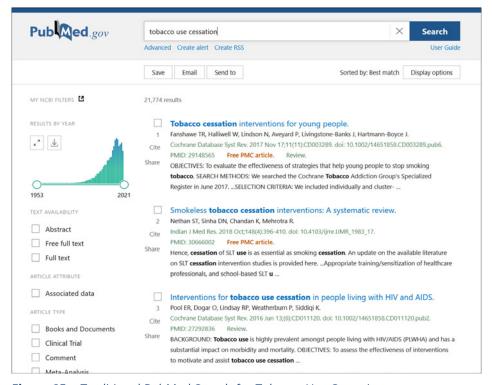

Figure 25a. Traditional PubMed Search for Tobacco Use Cessation.

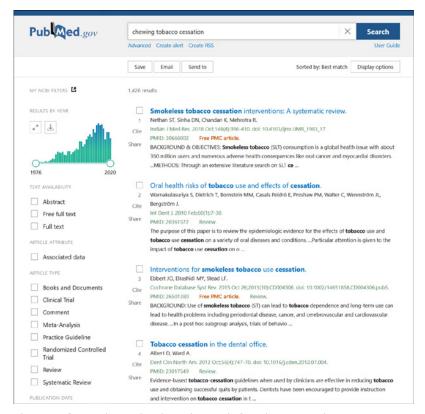

**Figure 25b.** Traditional PubMed Search for Chewing Tobacco Cessation.

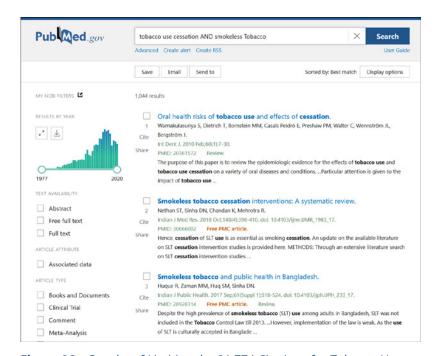

**Figure 26a.** Results of Limiting the 21,774 Citations for Tobacco Use Cessation AND Smokeless Tobacco to 1,044 Citations.

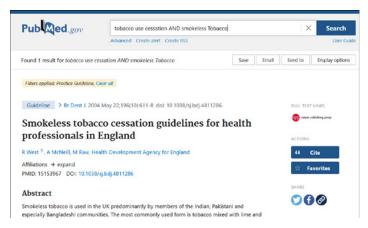

**Figure 26b.** Results of Limiting the 1,044 Citations for Tobacco Use Cessation AND Smokeless Tobacco to 1 Practice Guideline.

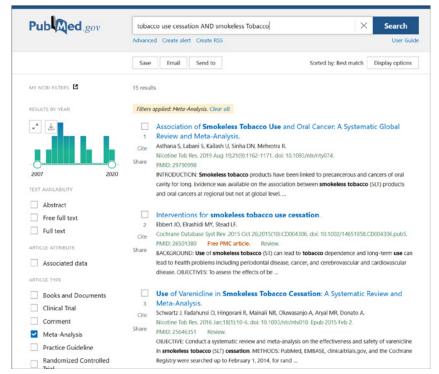

**Figure 26c.** Results of Limiting the 1,044 Citations for Tobacco Use Cessation AND Smokeless Tobacco to 1 Practice Guideline.

realistically, just look at the first 10 to 15 and hope that one answers the question. Fortunately, for those who are familiar with PubMed features, this process becomes easy to manage.

To narrow the search, add the search term smokeless tobacco using the AND Boolean operator. This limits the results to 1,044 citations (Figure 26a.) As previously illustrated, add the Practice Guidelines filter to Article Types so that you have the highest levels of evidence available

to start with. This results in 1 Practice Guideline, published in 2004 (Figure 26b). Subsequently, re-run the search by clicking on "Clear all" to remove the Practice Guideline filter and then click on Meta-Analysis. This results in 15, a reasonable starting point to determine if relevant information has been found (Figure 26c.). One of the top citations is the Cochrane 2015 review listed, as it was when conducting the Clinical Queries search (Figure 19).

#### Conclusion

Finding evidence to answer clinical questions requires skills that many professional programs are just now incorporating into curriculum. Although there is no one "correct" way to conduct a search, knowing how databases are designed and their key features allows you to be more efficient in quickly identifying relevant articles that can be used in clinical decisionmaking. The more successful you are, the more likely you will continue to search for the scientific evidence when it's needed. PubMed offers two searching strategies, each of which can be conducted very efficiently if users take the time to learn how to use the Filters and Advanced Search features. With the development of evidence-based searching algorithms, the PubMed Clinical Queries feature is the preferred strategy in that it uses a streamlined searching mechanism that eliminates or reduces the need for multiple steps. In both case scenarios, relevant citations were found in 1-2 steps using the Clinical Queries feature vs. 5-7 steps using the PubMed comprehensive search strategy. Also, in each scenario, a more manageable number of clinically relevant and higher level

evidence citations were identified more quickly using Clinical Queries. This is a significant consideration in that individuals with limited experience using PubMed can be successful in finding useful information as they develop or refine their searching skills.

Just as in learning any skill, practice in conducting searches is needed. Again, one suggestion to gain hands-on experience is to follow the case scenarios in this course by opening a second window in your browser and doing each step as you read about it in the course. Another suggestion is to print out the pdf file of the course and use it as a guide after completing the course.

To gain a more in depth understanding of PubMed, access their tutorials at PubMed Online Training, <a href="https://learn.nlm.nih.gov/documentation/training-packets/T0042010P/">https://learn.nlm.nih.gov/documentation/training-packets/T0042010P/</a>. These include Quick Tours, which are brief animated tutorials with audio and cover a wide range of topics. Also, several areas have YouTube videos demonstrating different features, such as using the Advance search

#### **Course Test Preview**

To receive Continuing Education credit for this course, you must complete the online test. Please go to: <a href="https://www.dentalcare.com/en-us/professional-education/ce-courses/ce340/test">www.dentalcare.com/en-us/professional-education/ce-courses/ce340/test</a>

#### 1. Which 2 PICO components provide the primary searching terms?

- A. Problem and Outcome
- B. Intervention and Comparison
- C. Intervention and Outcome
- D. Comparison and Outcome
- E. Problem and Intervention.

#### 2. Which best describes PubMed?

- A. A web based retrieval system part of the National Library of Medicine.
- B. Provides free access to MEDLINE, the premiere scientific database.
- C. Provides links to articles and other resources.
- D. Includes over 50 million citations from MEDLINE.
- E. A. B & C.

#### 3. What area of the PubMed Homepage is used to initiate a comprehensive search?

- A. Search Box
- B. Feature Tabs
- C. MeSH Database
- D. Side Bar Links
- F. Tutorials

#### 4. Which of the following tools is used to identify the PubMed indexing language?

- A. Boolean Operators
- B. Limits
- C. Clinical Queries
- D. MeSH Database
- E. History

#### 5. What is the primary purpose of Boolean Operators?

- A. To make sure the largest number of results is identified.
- B. To make sure the least number of results is identified.
- C. To limit results of a search by combining terms or concepts.
- D. A and B.
- E. B and C.

#### 6. Which Boolean Operator is used to exclude terms from a search?

- A. not
- B. or
- C. and
- D. never
- E. A and B.

#### 7. Which Boolean Operator is used to include both terms in the search?

- A. not
- B. or
- C. and
- D. never
- E. B and C.

#### 8. Which Boolean Operator is used to include at least one of two terms in a search?

- A. not
- B. or
- C. and
- D. never
- E. A and D.

#### 9. All of the following characteristics describe the Search History Feature except:

- A. Allows you to view all the search queries and results.
- B. Allows you to combine previous search gueries.
- C. Does not require you to capitalize Boolean operators.
- D. Requires you to write out search terms.
- E. Requires using the # sign when combining searches.

#### 10. Which PubMed feature allows you to limit the citations according to study type?

- A. Filters
- B. Preview/Index
- C. History
- D. Clipboard
- E. Details

#### 11. Which Filter option(s) are used to limit citations to find the highest level of evidence?

- A. Languages
- B. Species
- C. Article Types
- D. A and B
- E. B and C

# 12. Which PubMed feature is used to identify search terms when the original term does not yield enough results?

- A. Boolean Operators
- B. Filters
- C. Clinical Queries
- D. History
- E. MeSH Database

# 13. Which of the following Clinical Studies Categories on the PubMed Clinical Queries page is the default category?

- A. Clinical Prediction Guides
- B. Diagnosis
- C. Etiology
- D. Prognosis
- E. Therapy

# 14. Which of the PubMed Clinical Queries options finds citations for individual randomized controlled trials?

- A. Clinical Study Categories: Therapy and Broad scope
- B. Clinical Study Categories: Therapy and Narrow scope
- C. Systematic Reviews.
- D. COVID-19 Articles.
- E. A and B

| <b>15</b> . | Which of the following Clinical Studies Categories on the PubMed Clinical Queries page |
|-------------|----------------------------------------------------------------------------------------|
|             | is the default Scope?                                                                  |

- A. Broad scope
- B. Narrow scope
- C. A and B are equal in scope
- D. A and B

## 16. In question #15, if too many citations are found, which Clinical Queries option should be used next?

- A. Broad scope
- B. Narrow scope
- C. Article types
- D. Languages
- E. Species

## 17. The Filters feature can be used with both a Clinical Queries and a comprehensive PubMed Search.

- A. True
- B. False

# 18. You are using the Article Type filter and have not found any Practice Guidelines. Which Article Type will provide you with the next highest level of evidence?

- A. Books and Documents
- B. Clinical Trial
- C. Cohort Study
- D. Meta-Analysis
- E. Randomized Controlled Trial
- 19. Boolean Operators only can be used with a comprehensive PubMed Search.
  - A. True
  - B. False
- 20. The History feature does not reflect searches using Clinical Queries unless "See all" is used to view those results and apply additional filters.
  - A. True
  - B. False

#### References

- 1. Forrest JL, Kopiac LM. Evidence-Based Decision Making: Introduction and Formulating Good Clinical Questions. dentalcare.com. Accessed July 1, 2021.
- 2. Bartlett D, Ganss C, Lussi A. Basic Erosive Wear Examination (BEWE): a new scoring system for scientific and clinical needs. Clin Oral Investig. 2008 Mar;12 Suppl 1:S65-8. doi: 10.1007/s00784-007-0181-5. Epub 2008 Jan 29.
- 3. Barbour ME, Lussi A. Erosion in Relation to Nutrition and the Environment Erosive Tooth Wear. Lussi A, Ganss C (Ed). Monographs in oral science, 2014; 25: 143-54.
- 4. Staufenbiel I, Adam K, Deac A, et al. Influence of fruit consumption and fluoride application on the prevalence of caries and erosion in vegetarians--a controlled clinical trial. Eur J Clin Nutr. 2015 Oct;69(10):1156-60. doi: 10.1038/ejcn.2015.20. Epub 2015 Mar 18.
- 5. White DJ, Noble WH, West N. Managing Dental Erosion: Current Understanding and Future Directions. dentalcare.com. Accessed July 1, 2021.
- 6. Buczkowska-Radlińska J, Łagocka R, Kaczmarek W, et al. Prevalence of dental erosion in adolescent competitive swimmers exposed to gas-chlorinated swimming pool water. Clin Oral Investig. 2013 Mar;17(2):579-83. doi: 10.1007/s00784-012-0720-6. Epub 2012 Apr 3. Accessed July 1, 2021.
- 7. U.S. National Library of Medicine. Fact Sheet, PubMed®: MEDLINE® Retrieval on the World Wide Web. Accessed July 1, 2021.
- 8. National Library of Medicine. PubMed Tutorial, Building the Search, Understand and use Boolean Operators, Boolean Logic. Accessed July 1, 2021.
- 9. National Library of Medicine. PubMed Tutorial, Building the Search, Understand and use Boolean Operators, Boolean Logic, Nesting. Accessed July 1, 2021.
- 10. Forrest JL, Miller SA. EBDM in Action, Developing Competence in EB Practice. 2nd Edition, Cave Creek, AZ; 2020, p.64-65.

#### **About the Authors**

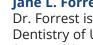

#### Jane L. Forrest, EdD, BSDH

Dr. Forrest is a Professor Emerita of Clinical Dentistry, Ostrow School of Dentistry of USC, Los Angeles, CA. She also is the Director of the National Center for Dental Hygiene Research and Practice, Inc. Dr. Forrest is an internationally recognized author and presenter on Evidence-Based Decision Making (EBDM), receiving the 2017ADA/AADR EBD Accomplished Faculty Award.

Dr. Forrest is the lead co-author on the book. **EBDM in Action: Developing** Competence in EB Practice and its companion, the Faculty Toolkit. She also has co-authored chapters on EBDM in *Clinical Periodontology* and *Dental Hygiene Theory and Practice*, and several article series on "how to" build skills in finding scientific evidence and apply it to decisions in clinical practice. Dr. Forrest has received federal funding for several grants including one to prepare faculty on how to integrate an evidence-based approach into curriculum.

Email: jforrest@usc.edu

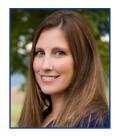

#### Syrene A. Miller, BA

Syrene Miller is the Project Manager for the National Center for Dental Hygiene Research & Practice. She is involved in developing curriculum materials for Faculty Development Institutes and teaching health professionals and educators how to integrate an evidence-based approach into practice and curricula. Syrene created the website, Evidence-Based Decision Making. She is currently a clinical instructor at Washington State University working with students on scholarly projects and evidence-based decision making.

Syrene has presented at national and international dental, dental hygiene and allied health conferences on Evidence Based Decision Making including as a faculty member in the pre-Conference workshop for the 1st International Conference on Evidence-Based Dentistry. Syrene is the co-author with Jane Forrest on EBDM journal publications and on textbook chapters, the last 4 editions of Clinical Periodontology (Newman, Takei and Carranza editors), the current editions of Dental Hygiene Theory and Practice (Darby & Walsh; and Bowen & Pieren editors). Ms. Miller also is the co-author of the new textbook, Evidence-Based Decision Making: A Translational Guide for Dental Professionals.

Email: syrenemiller@gmail.com